# **ENCELECTRIC**

### **IST230A ВЕКТОРНЫЙ ЧАСТОТНЫЙ ПРЕОБРАЗОВАТЕЛЬ СЕРИИ MINI**

# **Руководство пользователя**

### **Введение**

Благодарим Вас за выбор частотного преобразователя серии IST230 производителя CNC. IST230A – простой, компактный и экономичный

преобразователь с векторным преобразованием частоты. Рисунки и схемы в инструкции приведены для удобства описания и могут отличаться в зависимости от модели и прошивки частотного преобразователя. Если у вас есть вопросы, обратитесь в службу поддержки компании «Политех» по тел. +7-495-150-55-69.

# **1. Информация о безопасности и предупреждения**

- **1.1 Меры безопасности и предупреждения**
- Запрещено использовать ПЧ недалеко от воды, агрессивных газов, взрывоопасных газов, взрывоопасных объектов, иначе это может вызвать поражение электрическим током, возгорание или взрыв.
- Запрещено использование данного устройства в местах, которые ограничивают или запрещают использование данного устройства, в противном случае это может привести к несчастному случаю.
- Высокое напряжение преобразователя частоты будет сохраняться в течение некоторого времени после отключения питания. Пожалуйста, не отсоединяйте провод и не прикасайтесь к клемме в течение 3 минут после выключения питания, в противном случае существует опасность поражения электрическим током. Убедитесь, что клемма заземления инвертора надежно заземлена. В противном случае существует риск поражения электрическим током.
- Не прикасайтесь к внутренним компонентам и цепям преобразователя частоты. В противном случае существует риск поражения электрическим током.
- Запрещается изменять внутренние детали или схемы преобразователя частоты. • Инверторы этой серии используются для управления обычными асинхронными двигателями и асинхронными двигателями с преобразованием частоты, а не для однофазных двигателей и других применений.
- Не используйте поврежденный ПЧ, в противном случае это может привести к несчастному случаю.
- Выберите безопасное место для установки ПЧ, чтобы предотвратить прямое воздействие высокой температуры и солнечного света, избежать сырости, попадания капель воды и различных масел, избегайте попадания металлической стружки или железной стружки в

# ПЧ. **1.2 Меры предосторожности при эксплуатации**

# 10V AI1 GND DI1 DI2 DI3 DI4 DI5 24V TA  $\vert$  TC  $\vert$  AOV  $\vert$  AOI  $\vert$  GND  $\vert$  DO1  $\vert$  FM  $\vert$  A+  $\vert$  B-

не клемм основной кле

- ПЧ должен быть подключен, установлен и эксплуатироваться профессионалом. Запрещается подсоединять электропроводку при включенном источнике питания, в противном случае это может привести к поражению электрическим током или травмам
- персонала. • Напряжение на клеммах и полярность должны быть соблюдены во избежание повреждения оборудования или травм персонала
- Запрещается пропускать фазовый провод и сигнальный через одну и ту же трубу и соединять их вместе
- Преобразователь частоты должен подходить по параметрам тока к асинхронному двигателю и обеспечивать хорошие условия отвода тепла
- Запрещается прикасаться к радиатору и тормозному резистору ПЧ во время работы, иначе можно получить ожог.
- Запрещается переключать питание часто, лучше всего контролировать интервал более 1 минуты
- Запрещается подключать источник питания переменного тока
- к выходным клеммам U, V, W преобразователя частоты, в противном случае это может привести к внутреннему повреждению преобразователя частоты.

# **2. Информация о преобразователе частоты 2.1 Тип обозначений/обозначение артикула**

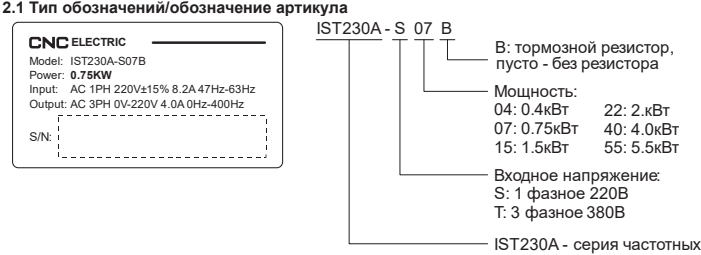

преобразователей

### **2.2 Техн**

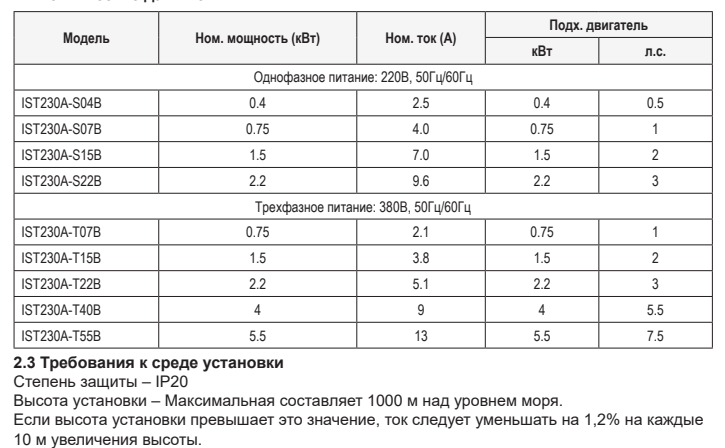

10 м увеличения высоты. Температура окр. среды при работе: 0 ... 40°C

Если для параметра PP-00 установлено ненулевое значение, защита параметров включена. Вы должны ввести правильный пароль пользователя, чтобы войти в меню. Чтобы отменить функцию защиты паролем, введите пароль и установите значение FP-00 равным 0. Группа P и группа A являются стандартными функциональными параметрами.

Температура хранения: -20 ... +55°C Температура при транспортировке: -20 ... +60°C

- 
- Влажность воздуха При работе: 5% ... 85%, без конденсата и заморозки

При хранении: 5% ... 95%

### **3. Руководство по установке 3.1 Схема монтажных размеров панели управления**

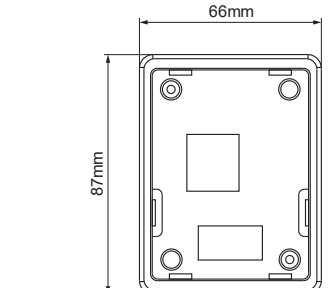

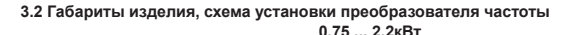

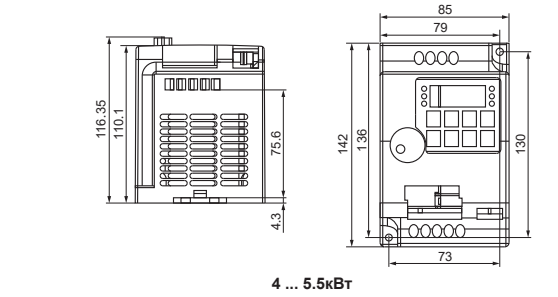

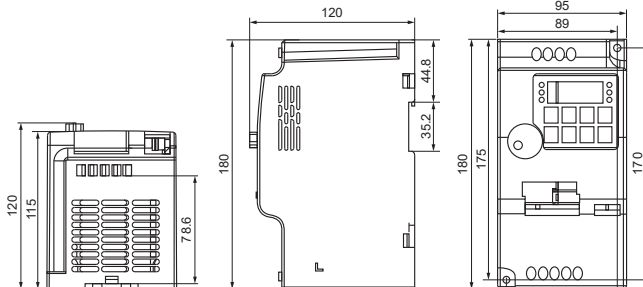

85

#### **4. Схема электроподключения 4.1 Интерфейс и панель управления**

### ч. интерфело и напель у

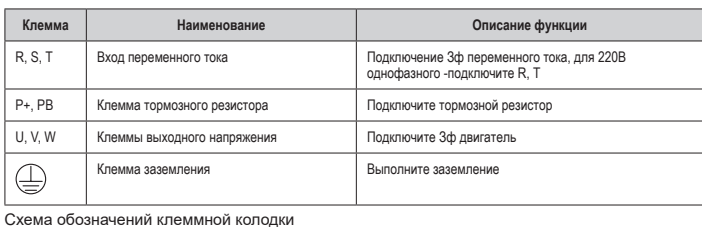

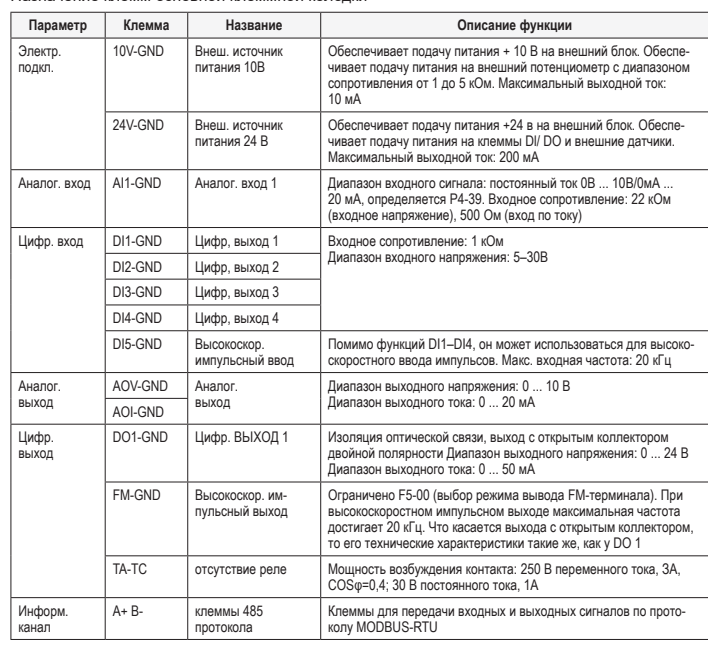

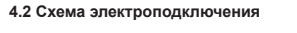

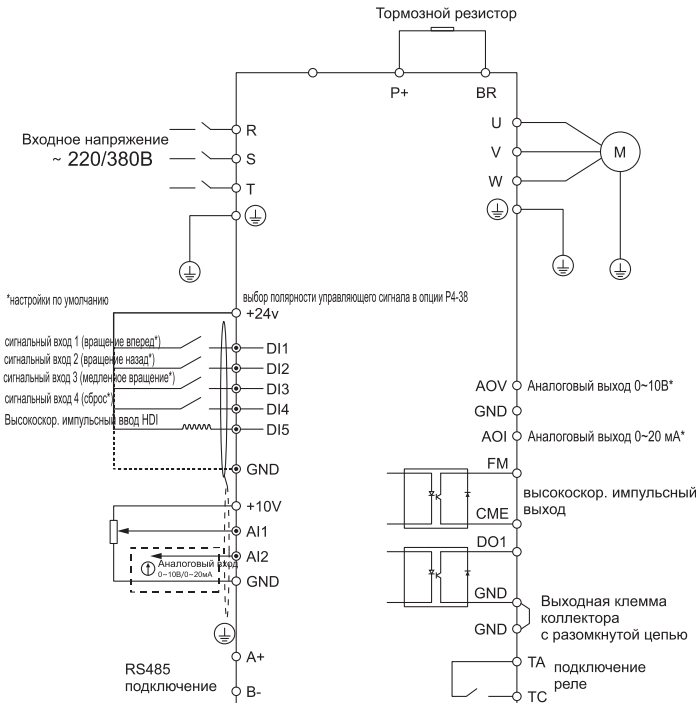

#### **5. Панель управления 5.1 Внешний вид**

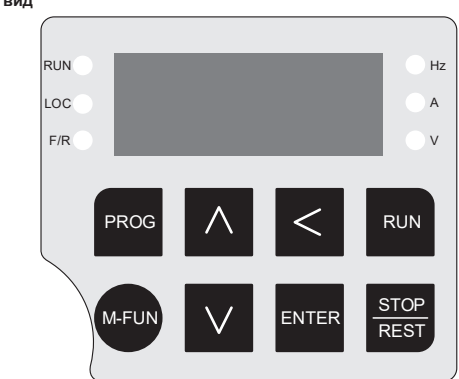

#### **5.2 Описание светодиодов**

RUN: ON указывает на то, что привод переменного тока находится в рабочем состоянии, а OFF указывает на то, что привод переменного тока находится в состоянии остановки. LOC: Указывает, управляется ли привод переменного тока с помощью панели управления, терминалов или средств связи.

#### F/R: ON указывает на обратное вращение.

Hz, А, V: Индикаторы отображаемой информации: Hz – частота; A – ток; V – напряжение; Hz+A – скорость вращения;A+V – % процент нагрузки.

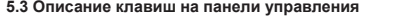

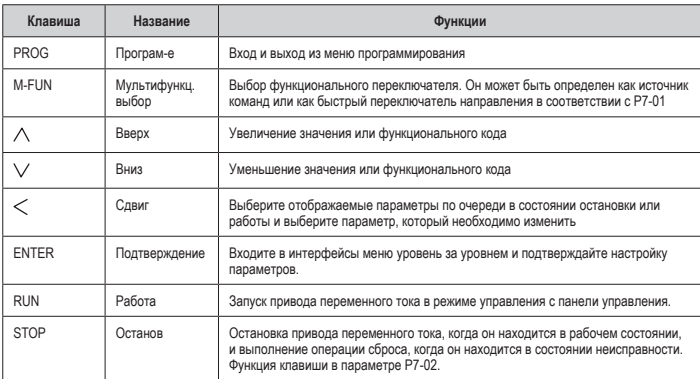

## **6. Таблица функциональных кодов**

**6.1 Краткое введение в функциональные коды**

Группа U - это параметры функции мониторинга.

Символы в таблице кодов функций описаны следующим образом:

«»: Параметр может быть изменен, когда привод переменного тока находится либо в остановленном, либо в работающем состоянии;

«»: Параметр не может быть изменен, когда привод переменного тока находится в рабочем состоянии;

«●»: Параметр является фактически измеренным значением и не может быть изменен; «»: Параметр является заводским и может быть установлен только производителем.

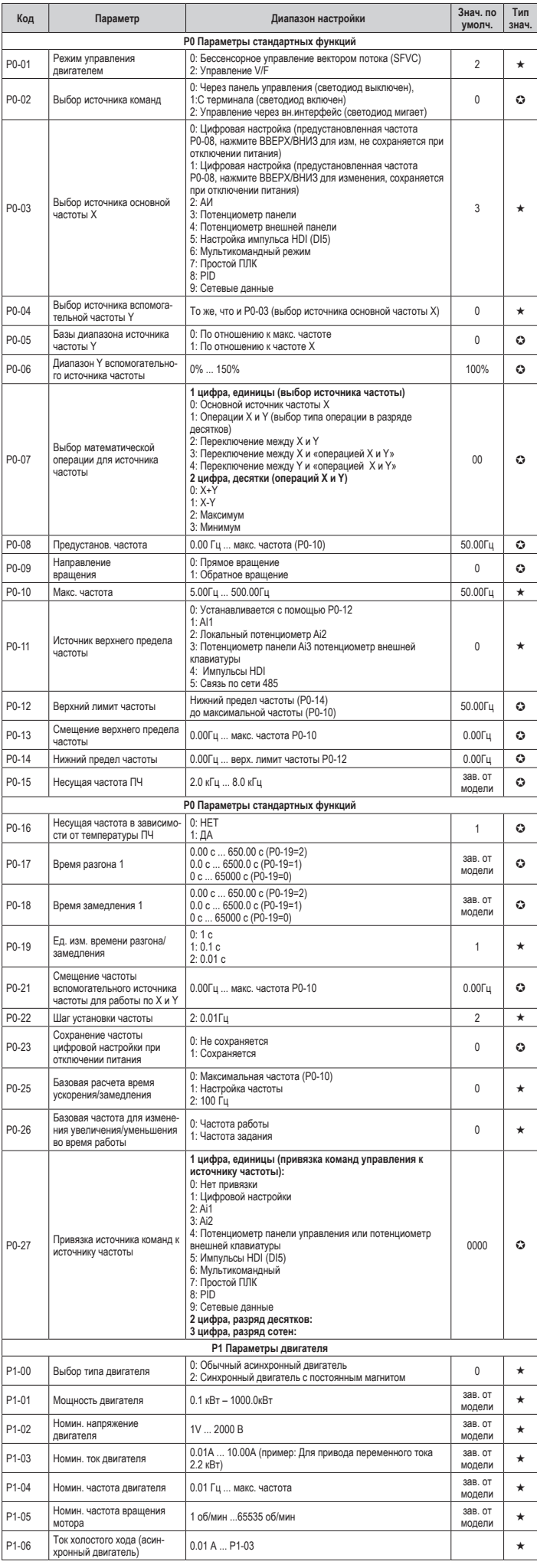

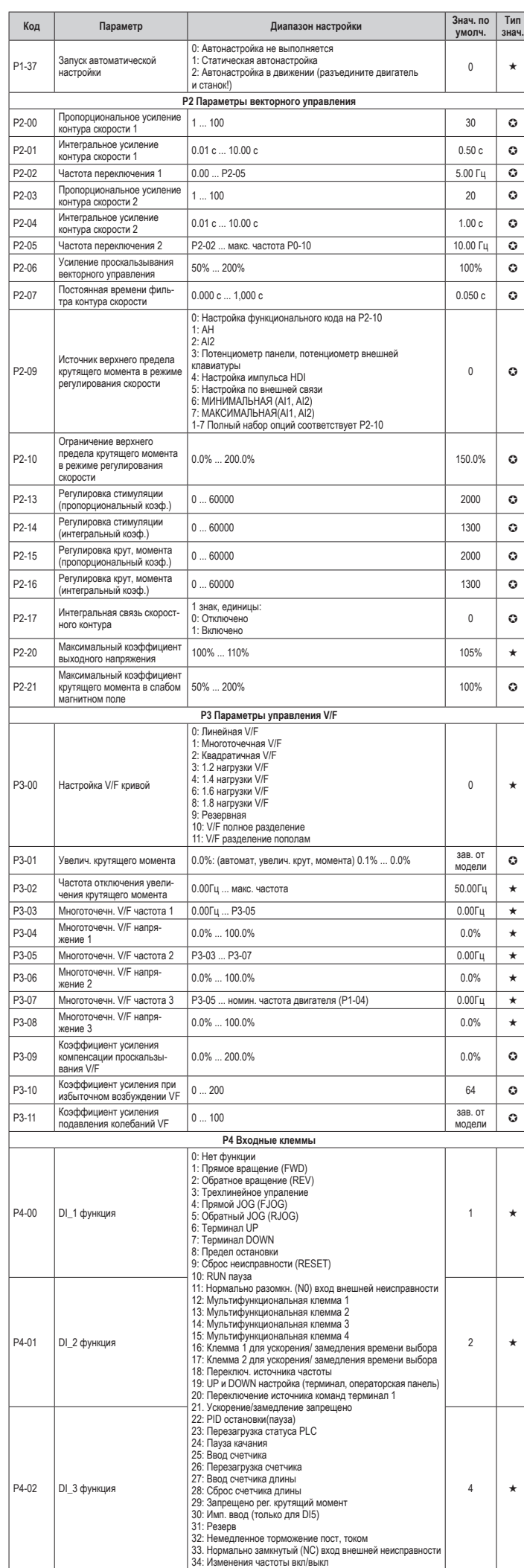

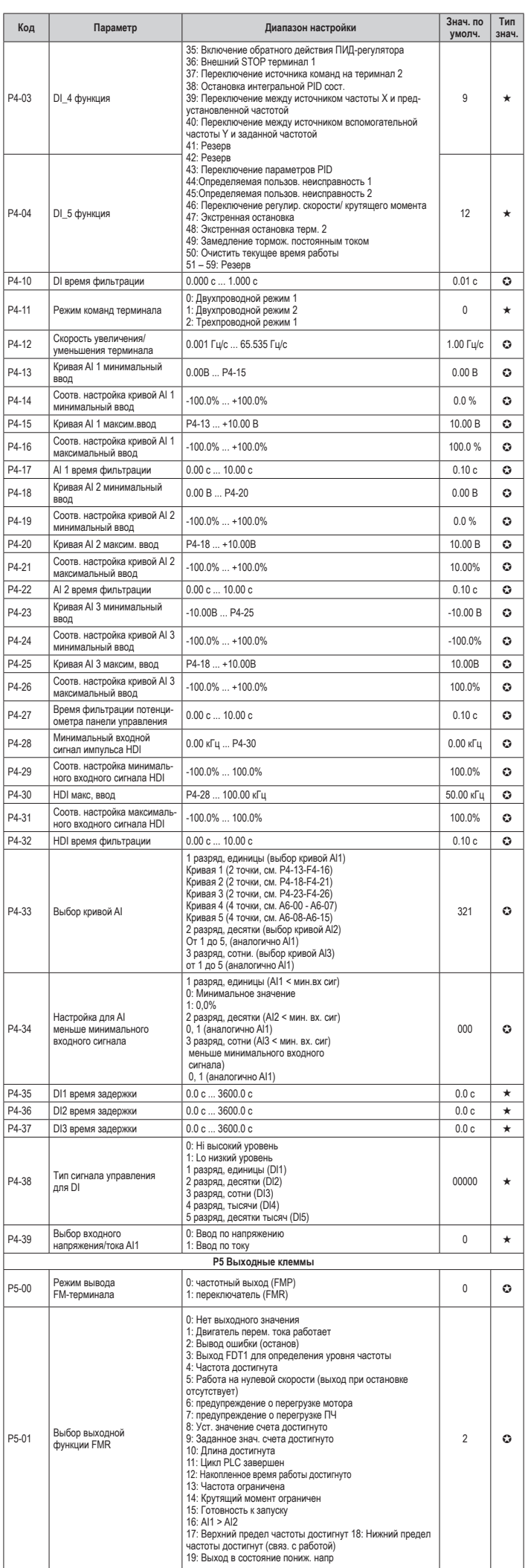

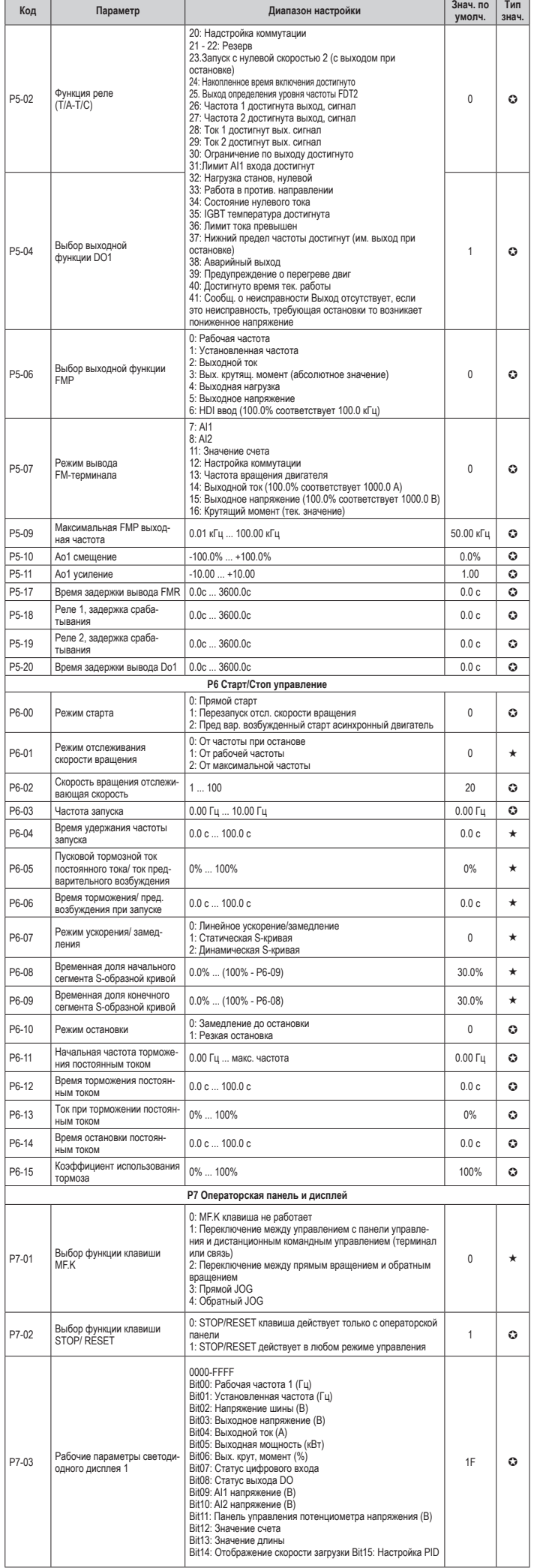

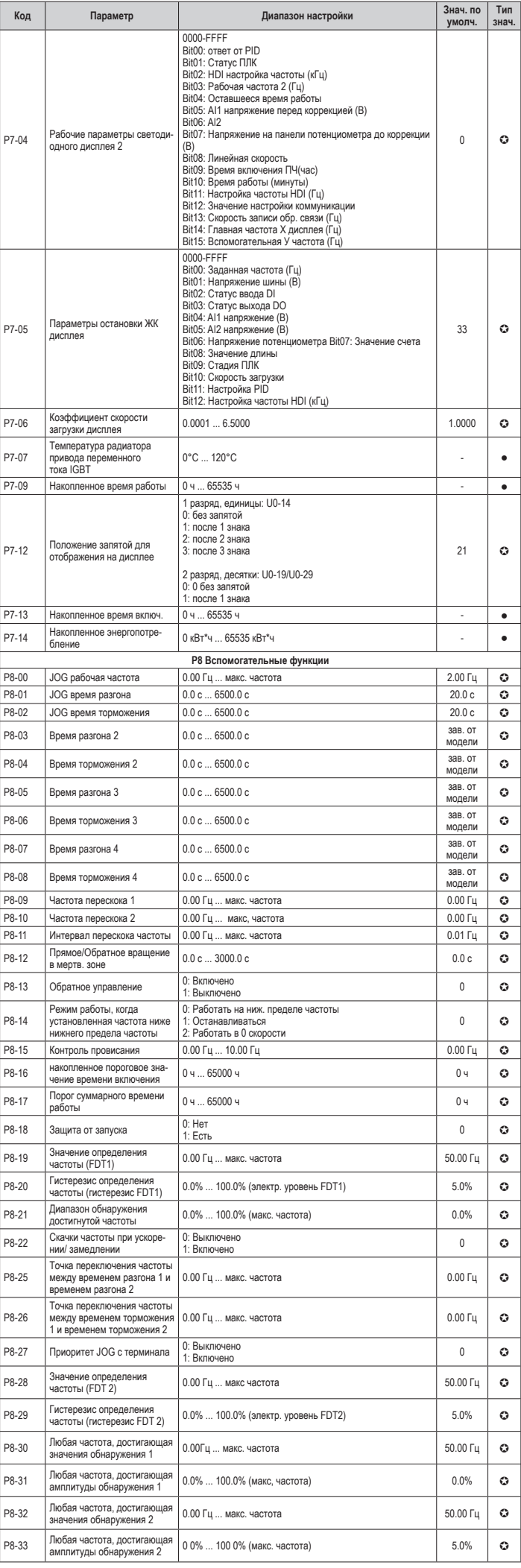

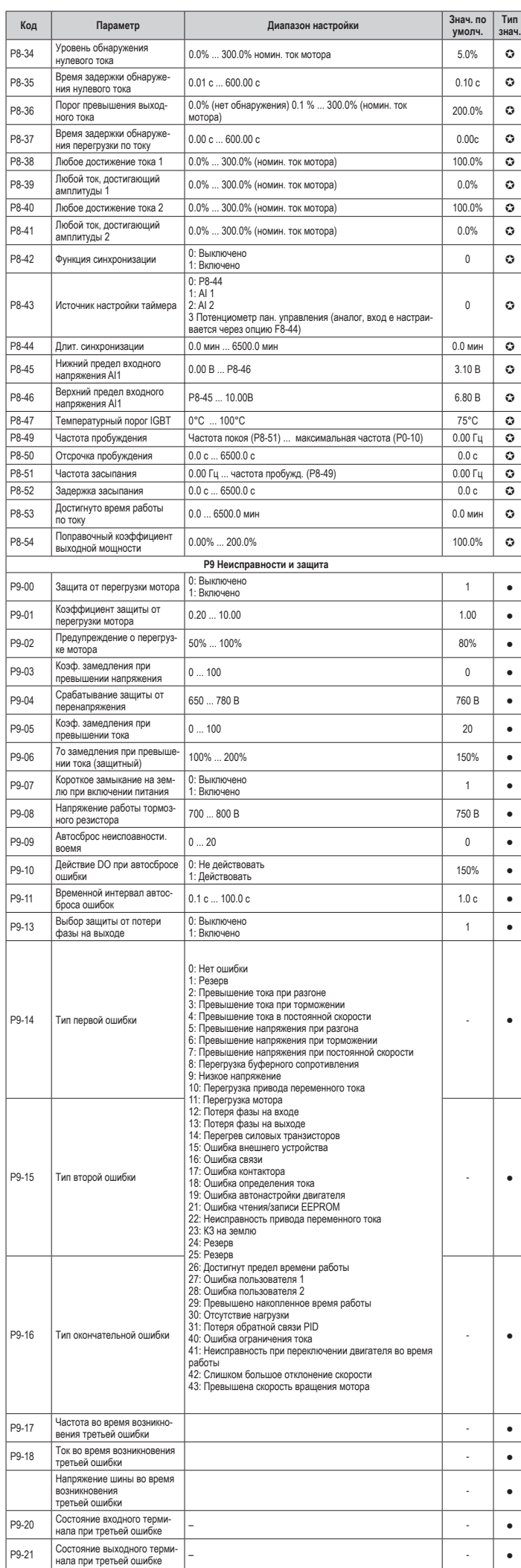

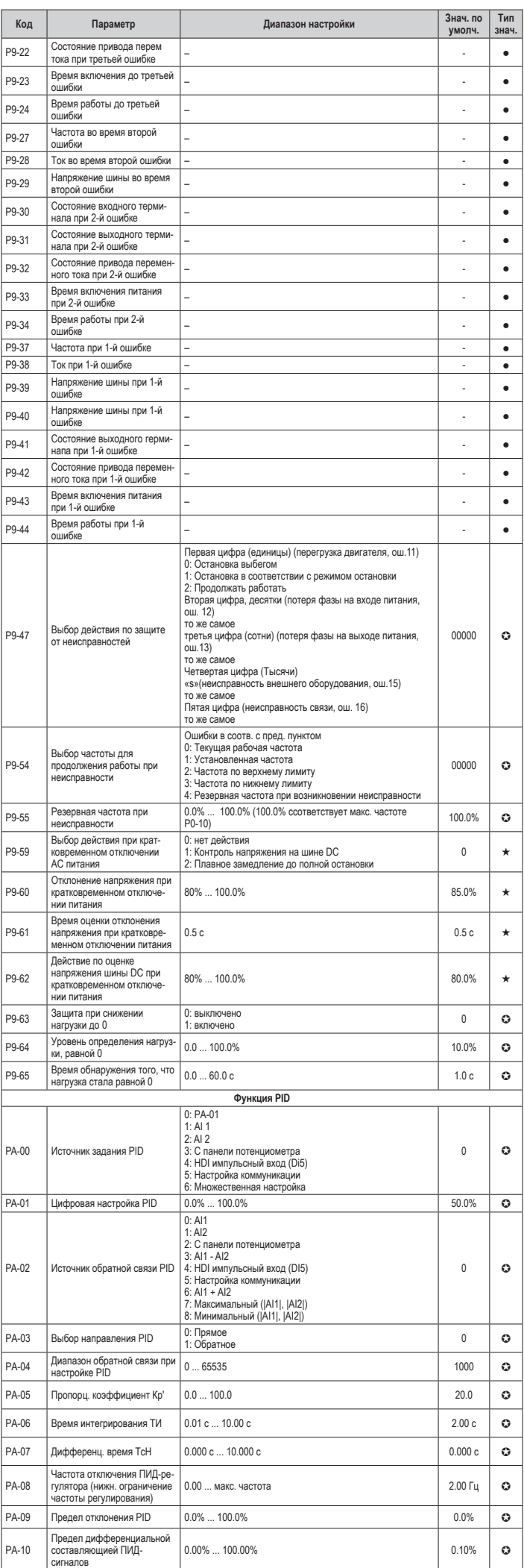

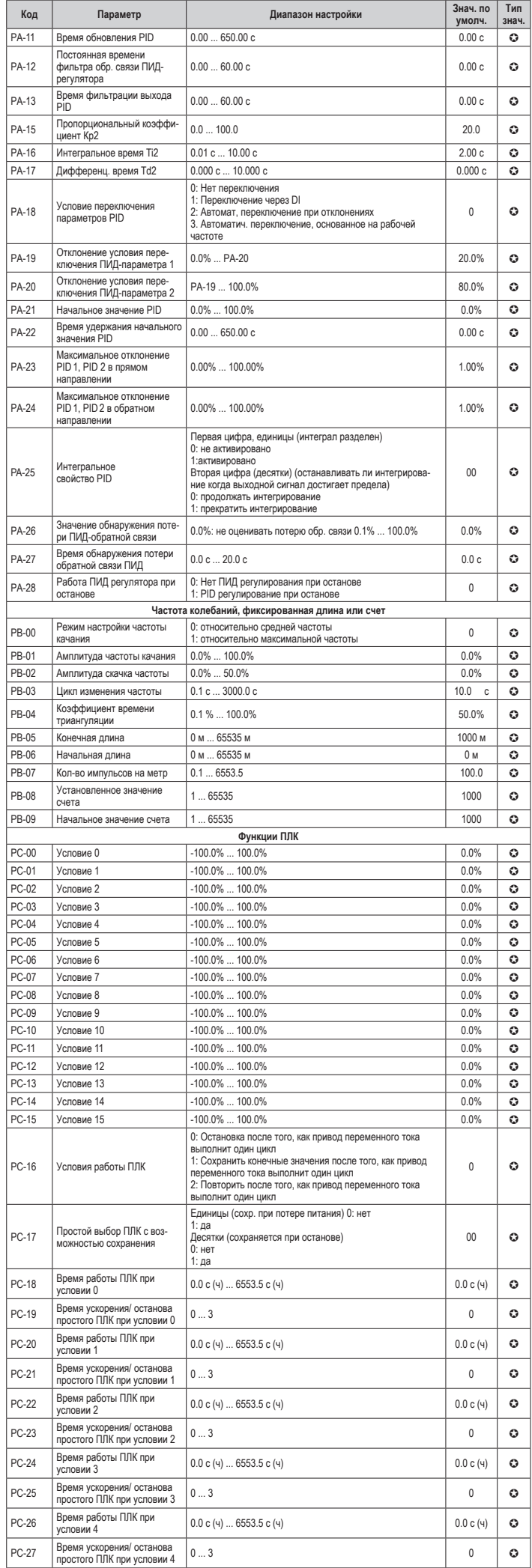

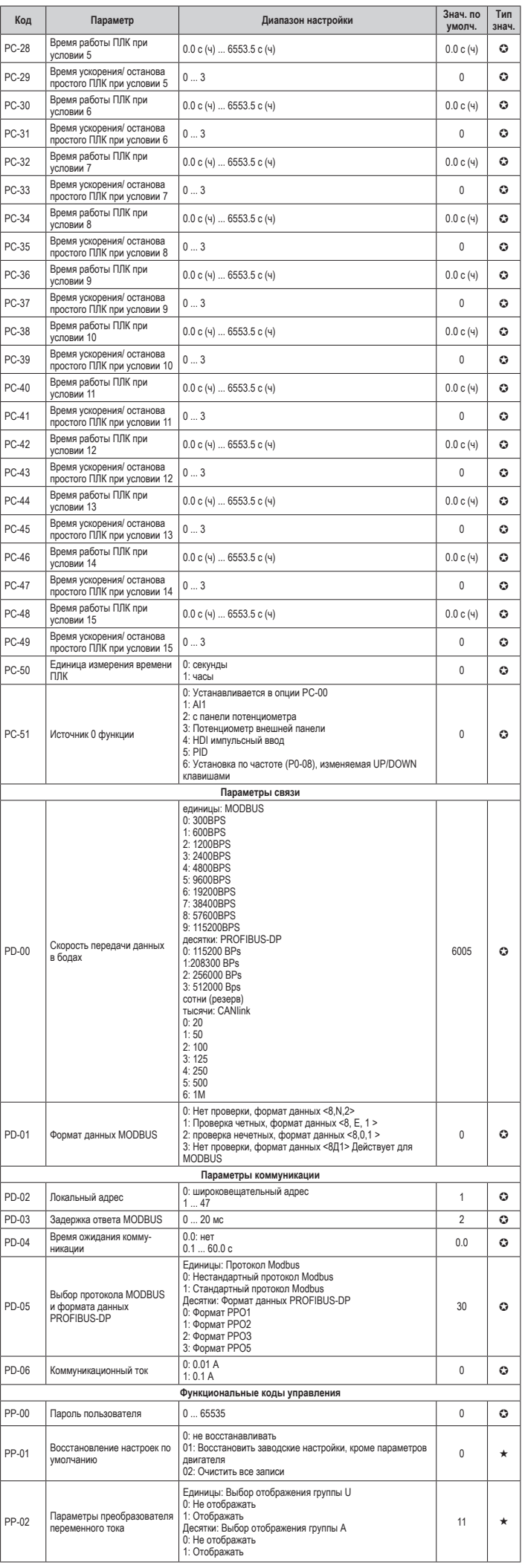

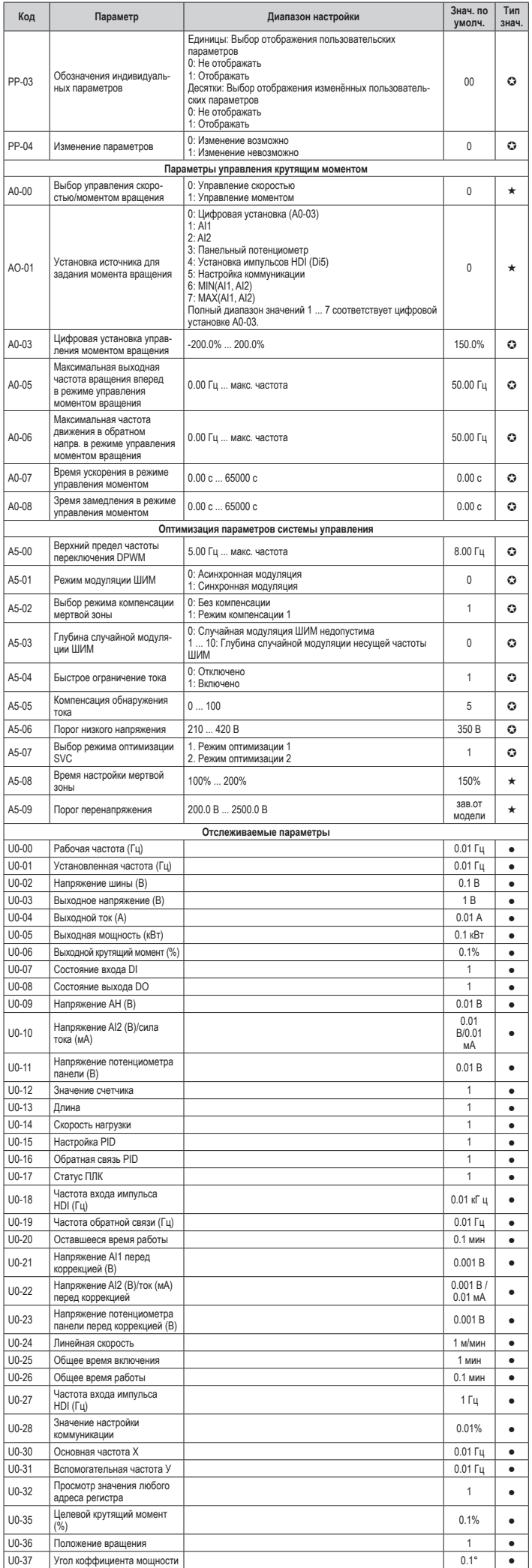

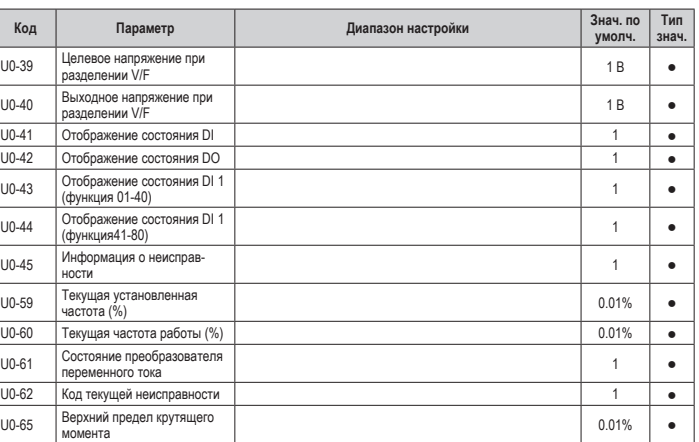

**7. Диагностика и устранение неисправностей**<br>Если во время неиспр**авностей**<br>Если во время работы преобразователя частоты случается неисправность, будет активиро-<br>Если во время работы преобразователь подаст сигнал останова

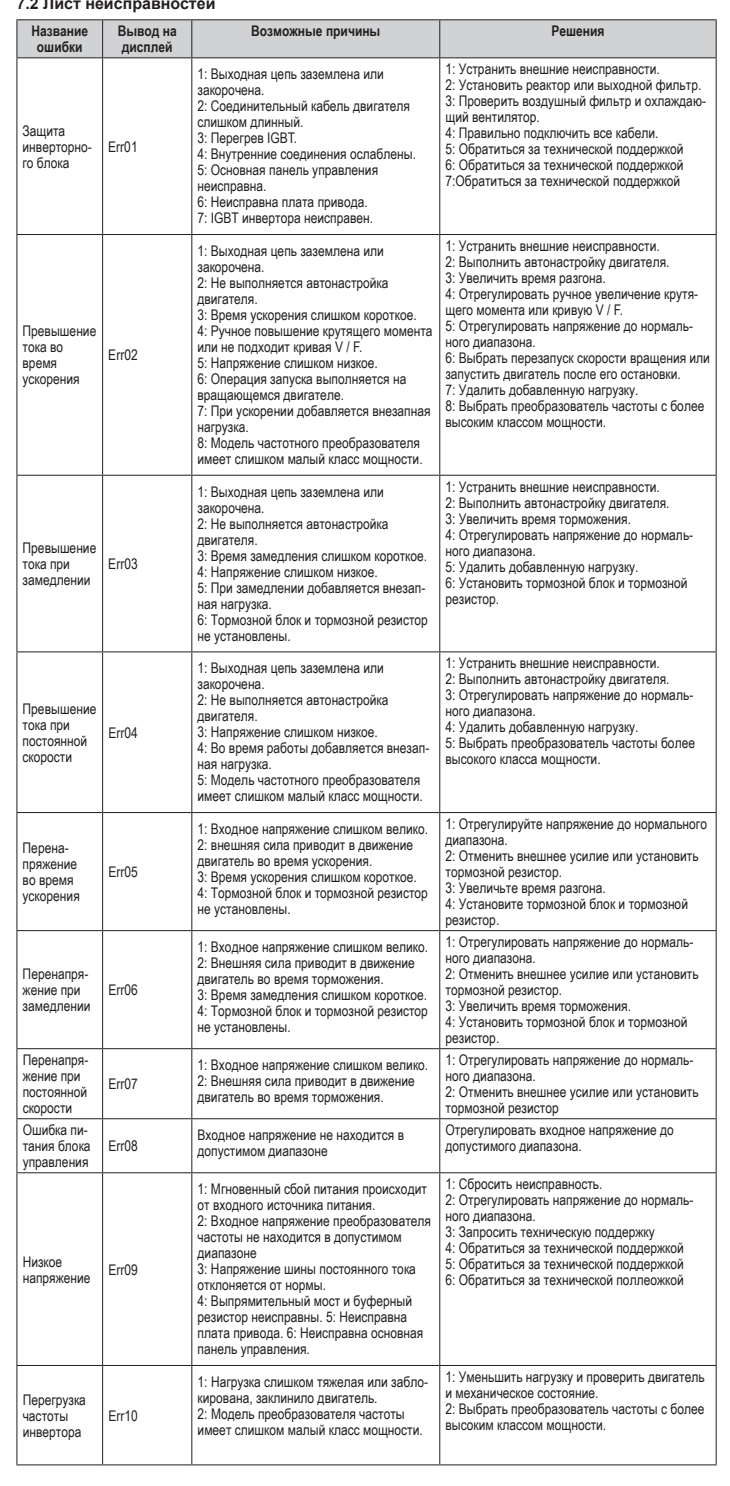

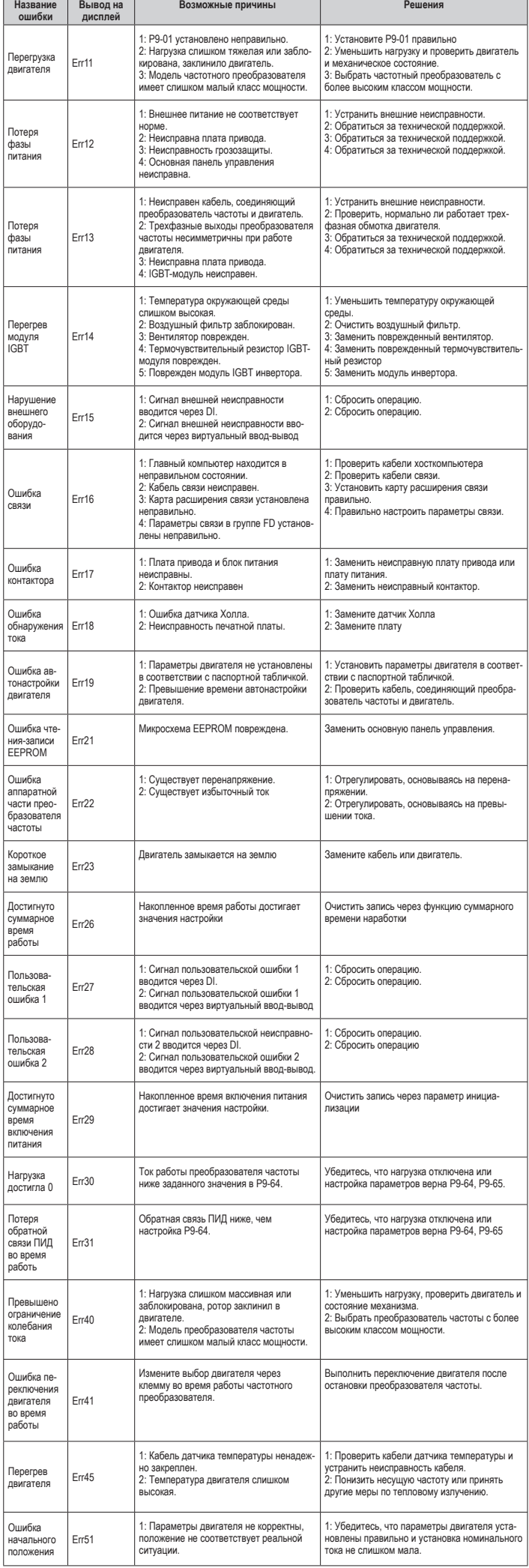

# **7.3 Общ**

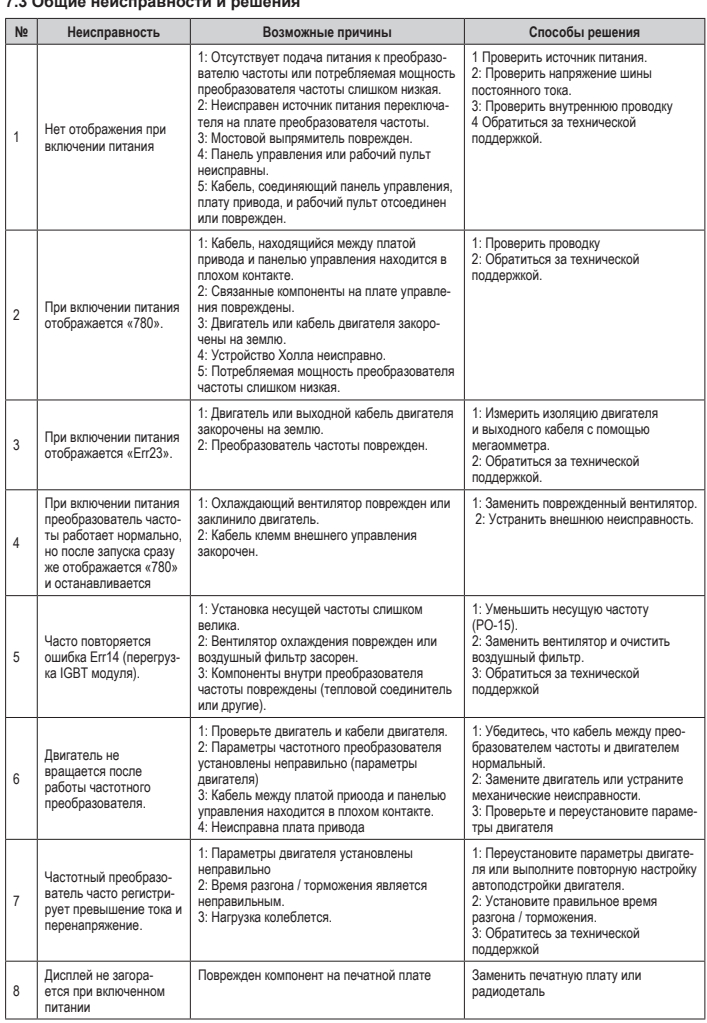

Производитель: **CNC ELECTRIC GROUP ZHEJIANG TECHNOLOGY CO., LTD.**

Add: Hutou Industrial Zone, Liushi, Yueqing, Wenzhou, Zhejiang, China Website: www.cnc.sh

Продавец: ООО «ПОЛИТЕХ», Г. СОЛНЕЧНОГОРСК, УЛ. КРАСНАЯ, Д.136, К.1 ТЕЛ. +7 495 150 55 69 WWW.PUMPCONTROLLER.RU